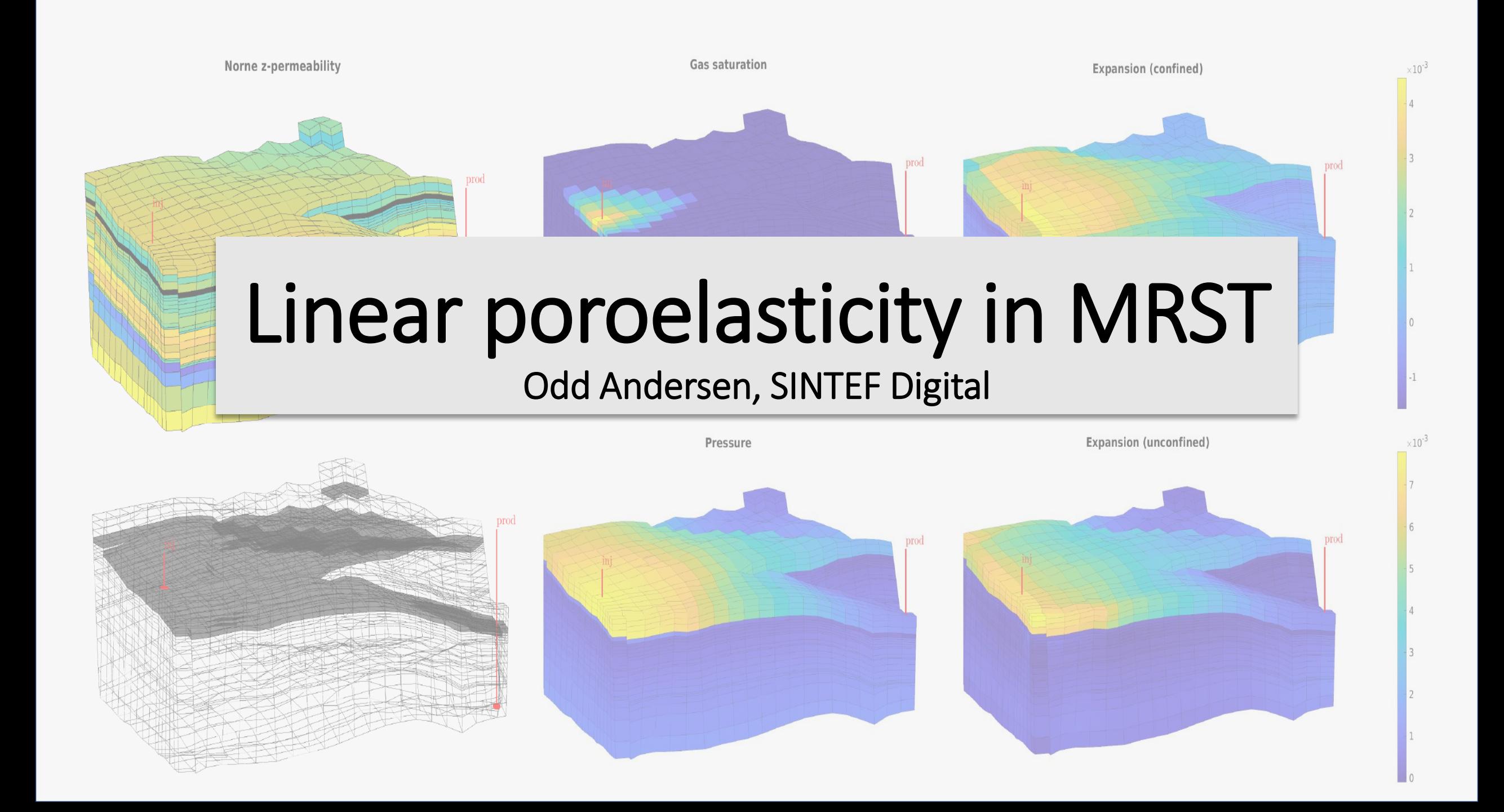

## Linear elasticity: the MRST vemmech module

- The linear theory allows for the computation of (small) displacements, stresses and strains as a response to external loads and body forces.
- In MRST, the function VEM linElast computes the mechanical deformation.
- The problem is specified in terms of the spatial MRST grid, boundary conditions (forces/constraints) and body forces.
- The **virtual element method** is used in the discretization -> allows use on "difficult" grids.

### The linear elastic equations:

 $\mathbf{F} = \nabla \vec{u}$ 

$$
\boldsymbol{\epsilon} = \frac{1}{2}(\mathbf{F} + \mathbf{F}^T) = \frac{1}{2} (\nabla \vec{u} + (\nabla \vec{u})^T)
$$

$$
\boldsymbol{\sigma}(x) = \mathbf{C}(x) \cdot \boldsymbol{\epsilon}(x)
$$

$$
\nabla \cdot \boldsymbol{\sigma} + \vec{b} = 0
$$

#### *'u' represents the spatial (infinitesimal) displacement field from an initial configuration. F is the deformation gradient tensor.*

*The infinitesimal strain tensor є is defined as the symmetric part of F.*

*Generalized Hooke's law specifies a linear relationship between the strain (є) and stress (ơ) tensor. The linear relationship is described by the rank-4 stiffness tensor C. For "simple" materials, C can be uniquely specified in terms of two elastic parameters, such as Young's modulus and Poisson's ratio.*

*The static balance of forces is expressed in terms of the divergence of the strain tensor, and the body force vector 'b'. In addition, boundary conditions must be specified.*

#### The VEM linElast function:

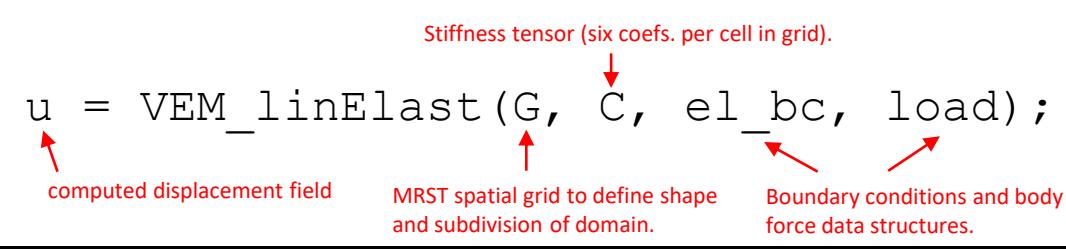

#### Example: uniaxial compression of cylinder

- We apply a compressional load along the axis of a cylinder
- The amount of compression depends on whether lateral boundary conditions are free or laterally constrained ("roller")
- The ratio of lateral expansion to axial compression is defined by Poisson's parameter. This simple exercise may thus be used as a basic validation of the numerical scheme.

*The cylinder geometry is represented by the grid 'G', and boundary conditions (uniaxial compression) by the 'el\_bc' object. In the code snippet on the right, we define the stiffness matrix using the 'Enu2C' command, then call 'VEM\_linElast' to compute displacements.* 

% solve the linear elastic system  $C = \text{Env2C}(E * ones(Nc, 1), nu * ones(Nc, 1), G);$  $uu = VEM$  linElast(G, C, el bc, load);

*The cylinder grid and the resulting deformation is here shown (side view) for two different choices lateral boundary conditions. In the first case (middle), lateral boundaries are free to expand. In the second case (right), lateral boundaries are constrained, leading to less vertical compression for a given vertical load.*

*With unconstrained lateral boundaries, we compute the amount of vertical compression and lateral expansion, as well as the ratio. We verify that this corresponds well with the value of Poisson's ratio (nu) used in the specification of the stiffness tensor C. (The small discrepancy mainly due to our grid not being a perfect cylinder).*

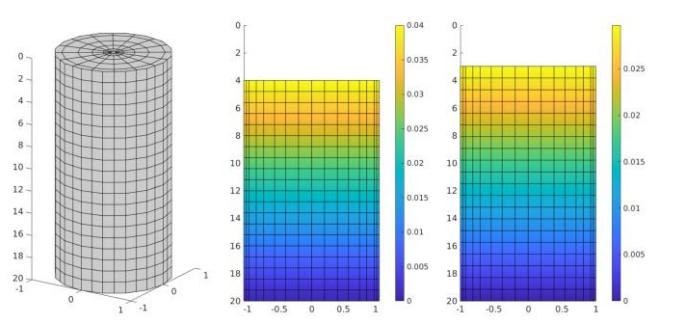

 $L = max(G.nodes.cords(:,3)) - min(G.nodes.cords(:,3));$  % length  $R = max(G.nodes.cords(:,1));$  % radius - should equal 1  $axial_{strain} = uu(top_{nodes}(1), 3) / L;$ radial strain =  $max(uu(:,1)) / R;$  $measured$  nu = radial\_strain / axial\_strain;  $relative_error = (measured_nu - nu)/nu;$ fprintf('Real nu:  $/1.5f$ . Measured nu:  $/1.5f\$ n', nu, measured nu); fprintf('Relative error: %1.2e\n', relative\_err);

Real nu: 0.30000. Measured nu: 0.30007 Relative error: 2.20e-04

*Full example with source code available in Chapter 14 of "Advanced Modelling with the MATLAB Reservoir Simulation Toolbox (MRST), Cambridge Core (forthcoming)*

## Coupled mechanics and flow: the ad-mechanics module

- The theory of poroelasticity couples the linear elastic system with the equations of fluid flow in a porous medium.
- Two-way coupled system: mechanical deformation affect pore volume, and changes in the pore pressure field affects mechanical deformation.
- In MRST, coupled mechanics and flow can be modeled using the ad-mechanics module, combining the linear elasticity computations of VEM linElast with one-phase or multi-phase flow equations.
- The resulting equations can be solved as a single, fully-coupled system, or in an iterative manner using operator splitting.

### The basic, poroelastic equations:

- Modify equations of linear elasticity by adding pressure term to the stress tensor.
- Modify equations of fluid flow by adding a strain term to the accumulation term.
- In both cases, Biot's parameter  $\alpha$  is used as a coupling multiplier.

$$
\boldsymbol{\sigma} = \mathbf{C} \cdot \boldsymbol{\epsilon} - \alpha p \mathbf{I}
$$

$$
\nabla \cdot [\mathbf{C} \cdot \boldsymbol{\epsilon}] - \nabla(\alpha \, p) + \vec{b} = 0
$$

$$
\alpha \dot{\epsilon} + S_{\epsilon} \dot{p} - \frac{1}{\mu} \mathbf{K} (\nabla p - \rho_f \vec{g}) = Q
$$

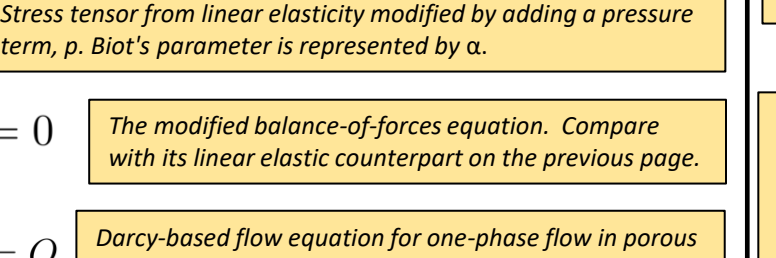

*media. (Note that ad-mechanics also supports multiphase, nonlinear flow). The equation is coupled to the mechanics system though it's first term. Time derivatives are written using the dot notation.*

## Models for coupled mechanics/flow in ad-mechanics:

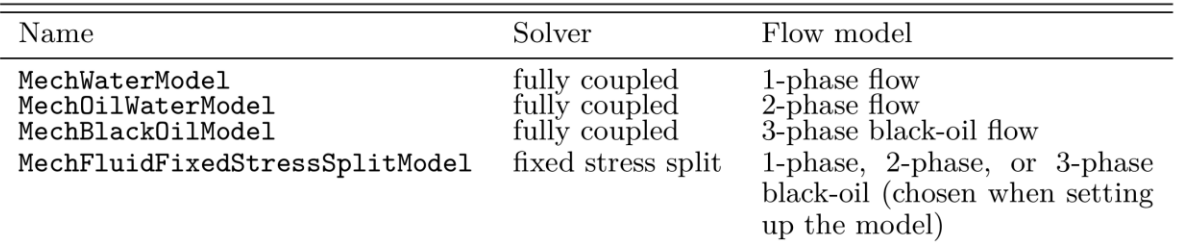

### Example: Mandel's problem

- Archetypical example of a poroelastic problem exhibiting non-monotonic pressure behavior that cannot be accounted for without considering the two-way coupling between mechanics and flow.
- Infinitely long, rectangular slab of poroelastic material interposed between two parallel, rigid an impermeable plates.
- Free lateral movement, and free flow of fluid across lateral boundaries.
- Normal load applied along the y-axis. We measure the evolution of fluid pressure.

*Illustration of the setup of the problem. The fluid-filled porous medium is drawn in grey, and interposed between two rigid plates. The medium extends infinitely in the zdirection. A force F is applied normal to the plates at t=0.*

*Pressure profile inside the (right half of) poroelastic slab after simulating Mandel's problem for a period of one characteristic time. Note that in order to compute characteristic time and analytical solution, we need to compute several poroelastic constants (see next page) derived from those used to specify the original problem.*

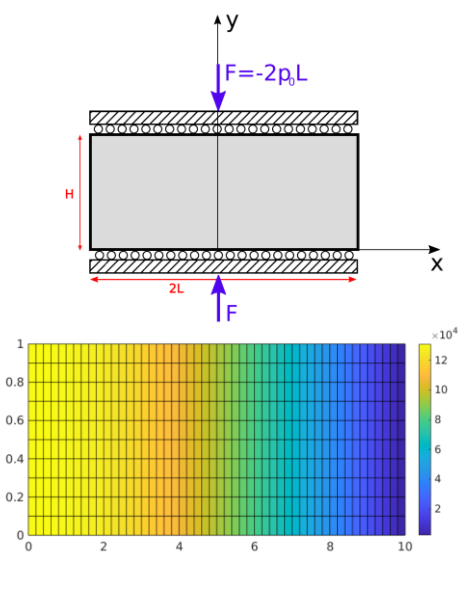

*Pressure profile inside (right half of) slab for different multiples of characteristic time. Note that between time τ=0.01 and τ=0.1, we observe a pressure increase at the middle of the slab, before dropping again at later times. This non-monotonous pressure evolution is referred to as the Mandel-Cryer effect.*

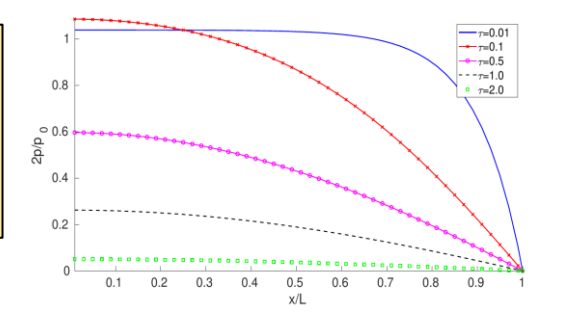

*Full example with source code available in Chapter 14 of "Advanced Modelling with the MATLAB Reservoir Simulation Toolbox (MRST), Cambridge Core (forthcoming)*

# Computing poroelastic parameters

#### **Poroelastic parameters:**

 $\boldsymbol{B}$ 

Skempton's coefficient

- A large number of poroelastic parameters have been defined in literature.
- They are interrelated; a small subset is enough to specify all the others. (Chosen parameter values must be internally consistent).
- Which ones are required or useful is highly problem-dependent.
- It can be hard to know how to compute one selection of parameter from a given different selection.

Symbol Name Poroelastic constants from Biot's basic constitutive relationships  $K$ drained bulk modulus  $H$ inverse of poroelastic expansion coefficient  $\boldsymbol{R}$ inverse of unjacketed specific storage coefficient inverse of constrained specific storage coefficient  $\boldsymbol{M}$ Compressibilities (other than  $K$ )  $K_s$ unjacketed bulk modulus  $K_p$ inverse of drained pore compressibility  $K_f$ inverse of fluid compressibility  $K_{\phi}$ inverse of unjacketed pore compressibility  $K_v$ uniaxial drained bulk modulus Storativities  $S$ uniaxial specific storage coefficient  $S_{\sigma}$ unconstrained specific storage coefficient  $S_\epsilon$ constrained specific storage coefficient  $S_{\gamma}$ unjacketed specific storage Other parameters from linear elasticity, drained or undrained undrained bulk modulus  $K_u$  $K_v^{(u)}$ uniaxial undrained bulk modulus  $\cal E$ Young's modulus (drained)  $E_u$ Young's modulus (undrained)  $\lambda$ Lamé's parameter (drained)  $\lambda_{u}$ Lamé's parameter (undrained) Poisson's ratio (drained)  $\nu$ Poisson's ratio (undrained)  $\nu_u$ G Shear modulus (drained *and* undrained) Other parameters Biot-Willis coefficient  $\alpha$ *Table: List of various poroelastic parameters one*  effective stress coefficient for pore volume  $\beta$ loading efficiency  $\gamma$ *may encounter in literature, roughly sorted by*  poroelastic stress coefficient  $\eta$ *category* Geertsma's parameter  $c_m$ 

#### **poroParams utility function:**

- ad-mechanics utility function that computes all poroelastic parameters from an arbitrary set of (compatible) input parameter values.
- User inputs porosity, as well as any chosen set of parameter values.
- Function computes all other values fully defined by the provided values.

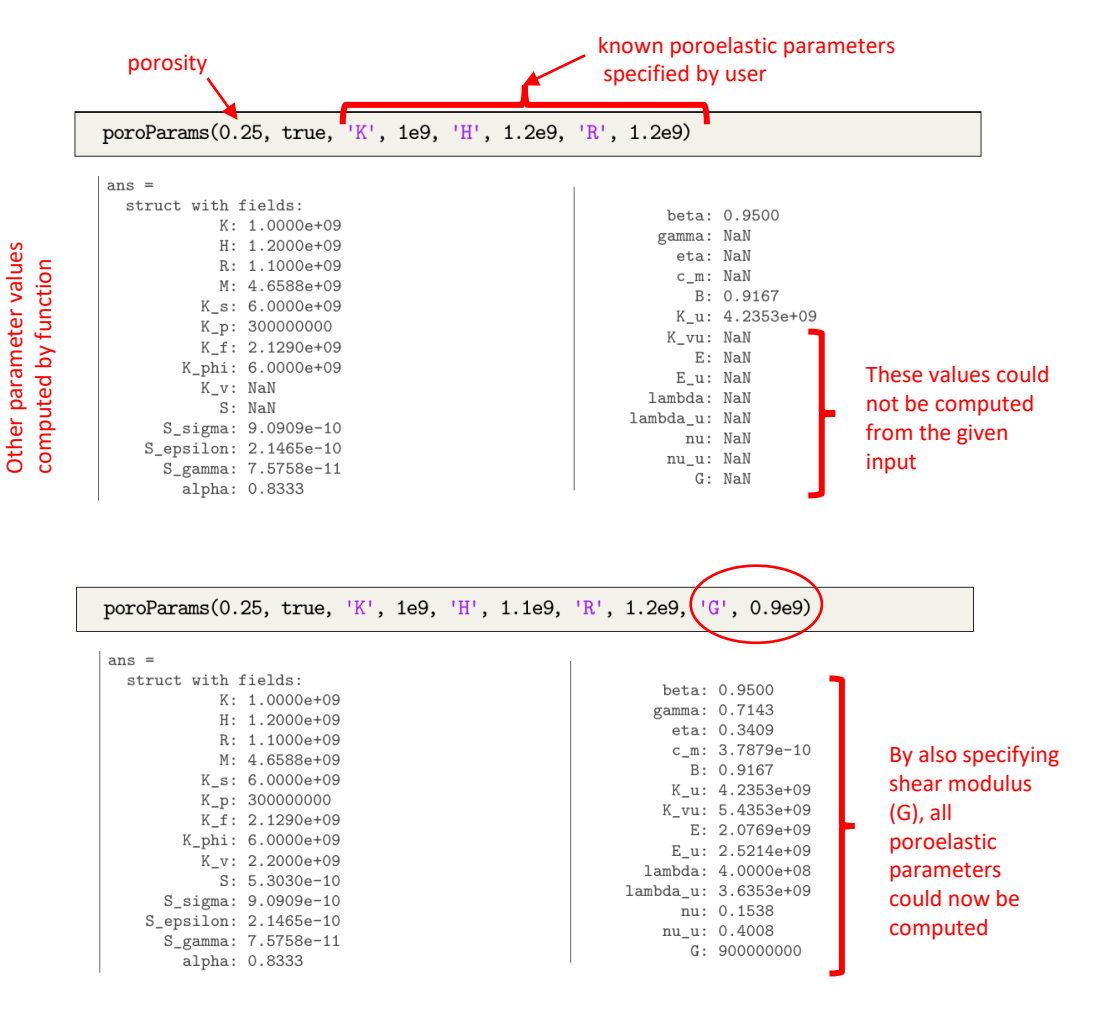